# **Calculate Linux - Support # 18: Add support Canon PIXMA iP2600**

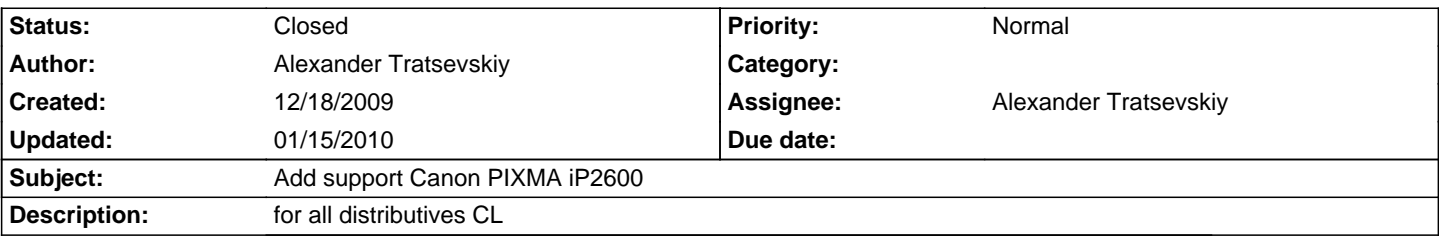

**History**

### **12/18/2009 04:43 pm - Alexander Tratsevskiy**

- Project changed from en to 1
- Category deleted (Calculate Linux)
- Status changed from New to In Progress
- Target version deleted (4)
- Start deleted (12/18/2009)

#### **12/18/2009 04:50 pm - Alexander Tratsevskiy**

- Status changed from In Progress to Closed
- Target version set to 5

Added \_net-print/cnijfilter\_ in calculate overlay.

For install run:

<pre>

layman -s calculate

eix-update

cl-unmask net-print/cnijfilter

emerge net-print/cnijfilter

</pre>

### **12/18/2009 04:51 pm - Alexander Tratsevskiy**

- % Done changed from 0 to 100

### **12/25/2009 12:08 pm - Alexander Tratsevskiy**

- Target version changed from 5 to 10.2

## **01/15/2010 09:57 am - Alexander Tratsevskiy**

- Project changed from 1 to Calculate Linux